## **Terraform**

## **install**

<https://learn.hashicorp.com/tutorials/terraform/install-cli?in=terraform/aws-get-started>

```
brew tap hashicorp/tap
brew install hashicorp/tap/terraform
```
## **S3 버킷 프로비저닝**

- modules
	- $\circ$  s3
- main.tf
- variables.tf
- outputs.tf

```
$ cat modules/s3/main.tf
resource "aws_s3_bucket" "www" {
  bucket = "www.$\{var.domain_name\}"
   acl = "public-read"
   policy = <<POLICY
   {
     "Version": "2012-10-17,
     "Statement": [
     ...
     ]
   }
   POLICY
   ...
}
```
- <https://learn.hashicorp.com/terraform#getting-started>
- [OPEN](http://jace.link/open/sidebar)
- [OPEN](http://jace.link/open/start)

From: <http://jace.link/>- **Various Ways**

Permanent link: **<http://jace.link/open/terraform>**

Last update: **2022/04/27 06:53**

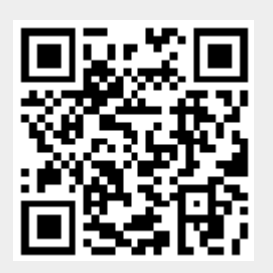